# APPROVED PROVIDER APPLICATION

STEP 1 OF 16 6%

## **PROVIDER INFORMATION**

Please ensure that you understand NCBTMB's current continuing education requirements and what is considered unacceptable continuing education course content before submitting your application.

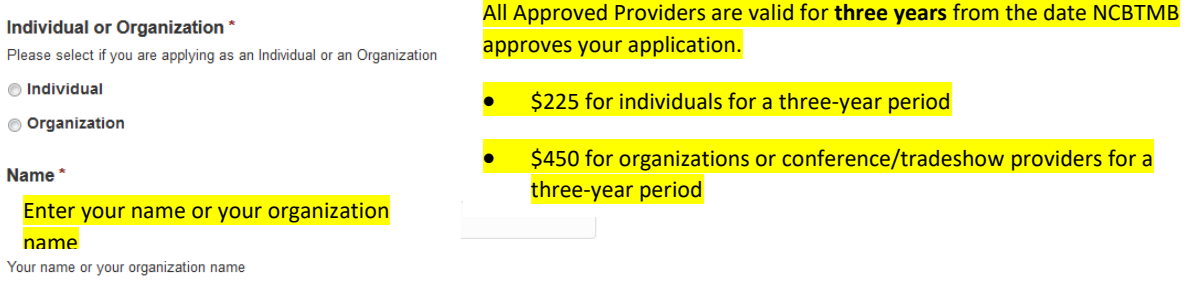

Failure to upload all required documentation will result in a delay in processing your application. Please make sure to upload all documentation in each section that documentation is required before submitting.

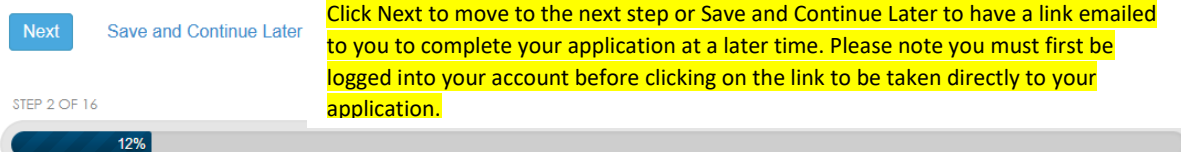

### **INSTRUCTOR QUALIFICATIONS**

Please upload a current CV or Resume detailing professional and teaching experience, for each instructor of this account. Evaluation/feedback forms from pilot classes should be uploaded in this section to support teaching qualifications.

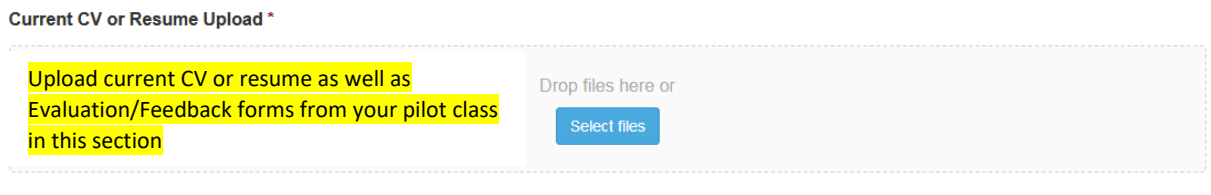

(The following questions must be completed in order to submit this application. If you are not a Massage Therapist, or are applying as an organization with multiple instructors, please just answer each question with N/A and upload a detailed, professional resume above for each instructor. Bios are not acceptable as a professional resume. Additionally, please include a list of your courses and the names of the instructors who will teach them.)

#### State License\*

Indicate all state(s) that you are licensed to practice in

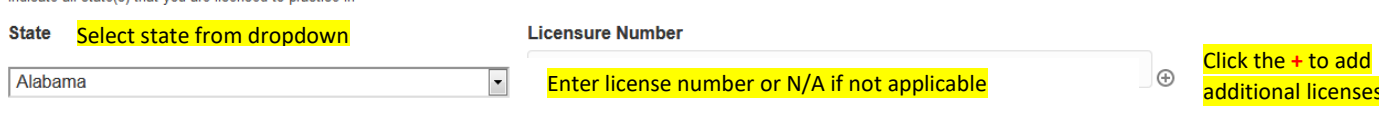

Are you currently NCBTMB Board Certified? \*

◎ Yes It is not required that you be Board Certified to become an Approved Provider. If you click yes, you will be asked to enter your Board Certification # so you accounts can be merged if needed **No Instructor Qualifications \*** Please check below all that annly. (At least one box must be checked and the boxes checked must be described in your resume.)<br>Thold a minimum of a Bachelor's Degree from a college or university accredited by a regional acc Department of Education, or a substantially equivalent accrediting body of a foreign sovereign state, with a major in a subject directly related to the content of the program to be offered; OR  $\blacksquare$  I have completed at least five years of professional experience in the practice of massage therapy; OR I have a minimum of two years teaching experience in the subject matter; OR I have completed an NCBTMB approved teacher training program in the modality of interest; OR I have completed at least 100 hour of non-entry level education in the subject matter to be offered and have a minimum of two years of professional experience in the subject Save and Continue Later Click Next to move to the next step or Save and Continue Later to have a link emailed to you to complete your application at a later time. Please note you must first be logged into your account before clicking on the link to be taken directly to your application. STEP 3 OF 16 18% **INSURANCE** Professional Liability Insurance \* Do you as an individual have professional liability insurance or does your organization provide its instructors with liability insurance? Select Yes or No ⊙ Yes (Please list your insurance provider in the box below)  $<sup>•</sup>$  No (Please explain in the box below why you do not have liability insurance)</sup> Insurance Detail\* Provide insurance details or explanation of no insurance coverage here Save and Continue Later

Click Next to move to the next step or Save and Continue Later to have a link emailed to you to complete your application at a later time. Please note you must first be logged into your account before clicking on the link to be taken directly to your application.

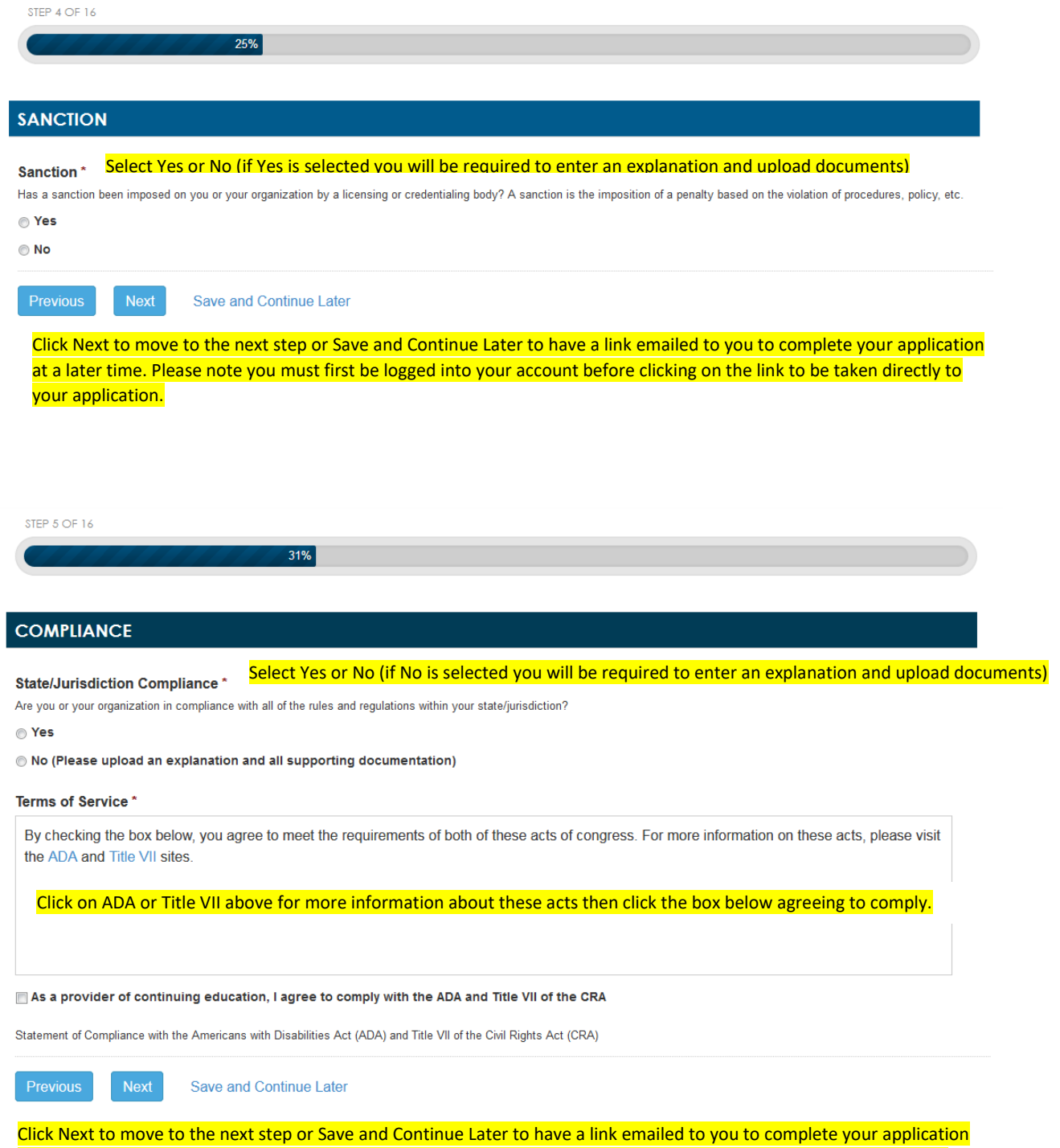

at a later time. Please note you must first be logged into your account before clicking on the link to be taken directly to

your application.

STEP 6 OF 16

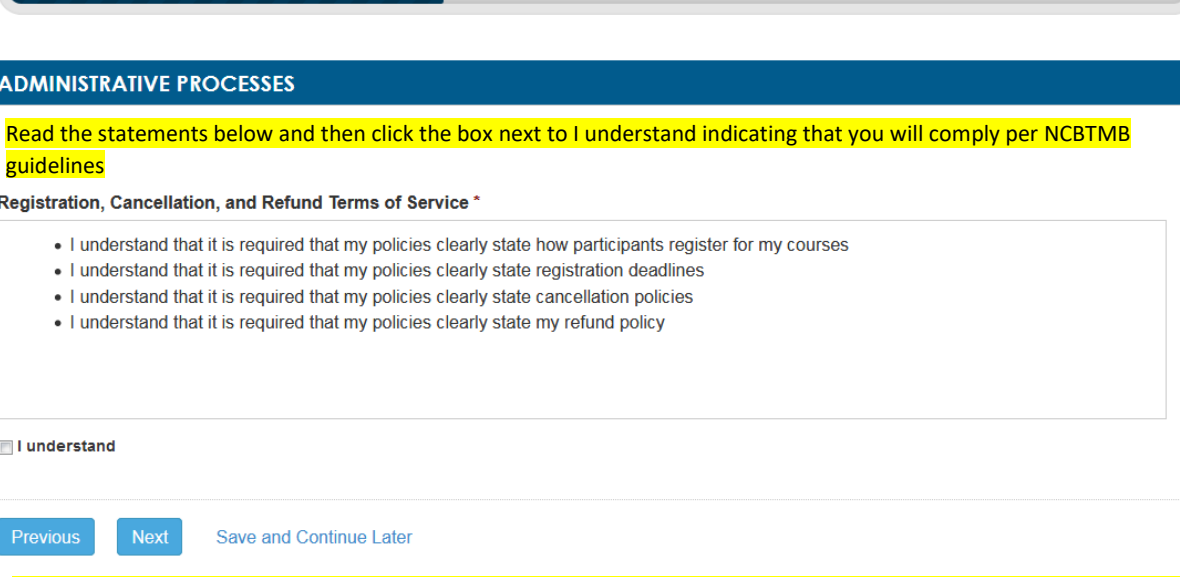

Click Next to move to the next step or Save and Continue Later to have a link emailed to you to complete your application at a later time. Please note you must first be logged into your account before clicking on the link to be taken directly to your application.

STEP 7 OF 16

## **COURSE CONTENT AGREEMENT**

#### Acceptable course content includes, but is not limited to:

• Applications of massage and bodywork therapy for specific needs, conditions, or client populations

37%

- Anatomy, physiology and kinesiology
- Research literacy
- · Client assessment protocols, skills for client record keeping, strategies for interfacing with other health care providers

43%

- · Use of external agents such as water, heat, cold, or topicals
- . Body-centered or somatic psychology, psychophysiology, interpersonal skills which may include communication skills, boundary functions, phenomena of transference, counter-transference and projection
- · Standards of practice, professional ethics or state laws
- Strategies for the marketing of massage and bodywork therapy practices
- Theory or practice of ergonomic science as applied to therapist or client
- Hygiene, methods of infectious disease control, organization and management of the treatment environment
- . The use of massage therapy tools and their specific needs (tools may not be sold during class time and the instructor must be able to supply students with the tools during class)
- . Working with the muscles within the oral cavity for specific treatments, i.e. working on the masseter muscle in conjunction with TMJ Disorder
- · Self-care courses concentrating on nutrition and/or diet only, but only as it enhances the learner's knowledge about the practice of massage therapy
- . Working with the muscles within the oral cavity for specific treatments, i.e. working on the masseter muscle in conjunction with TMJ Disorder
- . Self-care courses concentrating on nutrition and/or diet only, but only as it enhances the learner's knowledge about the practice of massage therapy
- Perform yoga/yoga teacher training programs (acceptable for therapist's self-care only)\*
- Active strengthening/physical training (acceptable for therapist's self-care only)
- . Advanced science courses that contain content which goes beyond the massage therapist's scope of practice (as defined by state and/or local legislation), and that is instructive in understanding different systems of the body or human behavior more in depth. Click here for more information
- Energy work that includes "professional therapeutic hands-on applications."

#### \*NCBTMB only accepts 4 CEs per renewal period in Self-Care. Self-Care is NOT a requirement.

#### Acknowledgement of Unacceptable Course Content\*

NCBTMB has outlined unacceptable course content. By checking the box below, I acknowledge I have read and understand NCBTMB's policy on unacceptable course content.

### **Unacceptable Course Content includes:**

- · Diagnoses (allopathic-based) of clinical conditions
- . Implementation of allopathic medical/surgical procedures

 $\alpha\rightarrow\infty$  .

· Physically invasive modalities, e.g., ear candles, intra-anal, intra-vaginal modalities, etc.

I have read and understand NCBTMB's policy on Unacceptable Course Content. I understand that, if I submit a course containing  $\blacksquare$ unacceptable course content, my course will be rejected, and I will forfeit all course fees.

Contractor of

Save and Continue Later

Check box to show you have read and understand our unacceptable course content

 $\equiv$ 

Click Next to move to the next step or Save and Continue Later to have a link emailed to you to complete your application at a later time. Please note you must first be logged into your account before clicking on the link to be taken directly to your application.

STEP 8 OF 16

50%

## **COURSE INFORMATION**

**Course Submission** 

All Conference/Tradeshows are submitted on a separate application in your account.

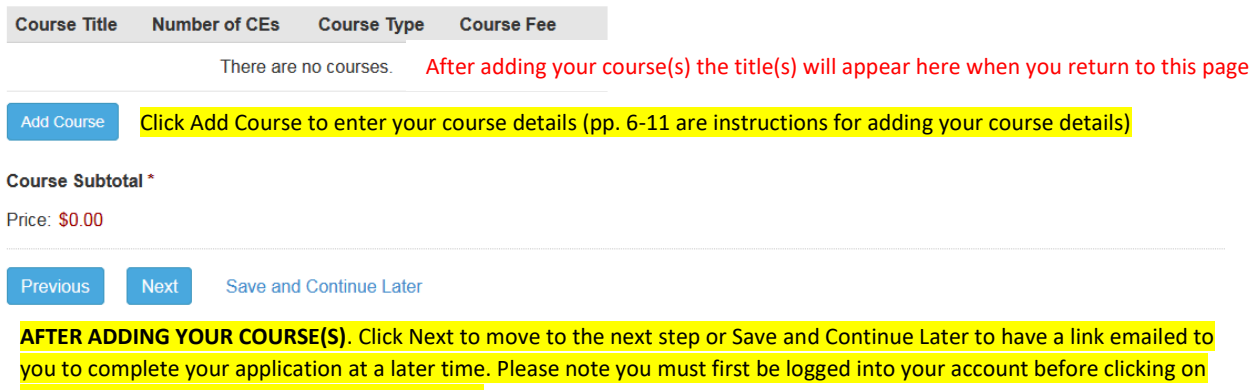

the link to be taken directly to your application.

## Course Title\*

Enter your course title here

## Number of CEs<sup>\*</sup>

Number of hours minus lunch

CEs are not awarded for meal breaks or break times lasting more than 20 minutes. Only the structured learning time is eligible to award CEs.

Enter # of CEs here

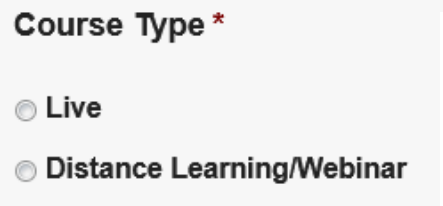

Select course type NOTE: **Live courses** are defined as courses that are taken by participants in the presence of an instructor. **Distant Learning/Webinar** is defined as courses that are held in a distant location but there is direct communication during the course between the instructor and participants. **Home Study** courses are defined as a course that is taken by a participant without direct communication with the instructor.

# NY Sponsorship\*

**Mome Study** 

Do you want to add this course to your NY sponsorship (you must have already been approved as a NY Sponsor) Answer No as NY Sponsorship is a separate application process

⊙ Yes, please add this course to my NY sponsorship

© No

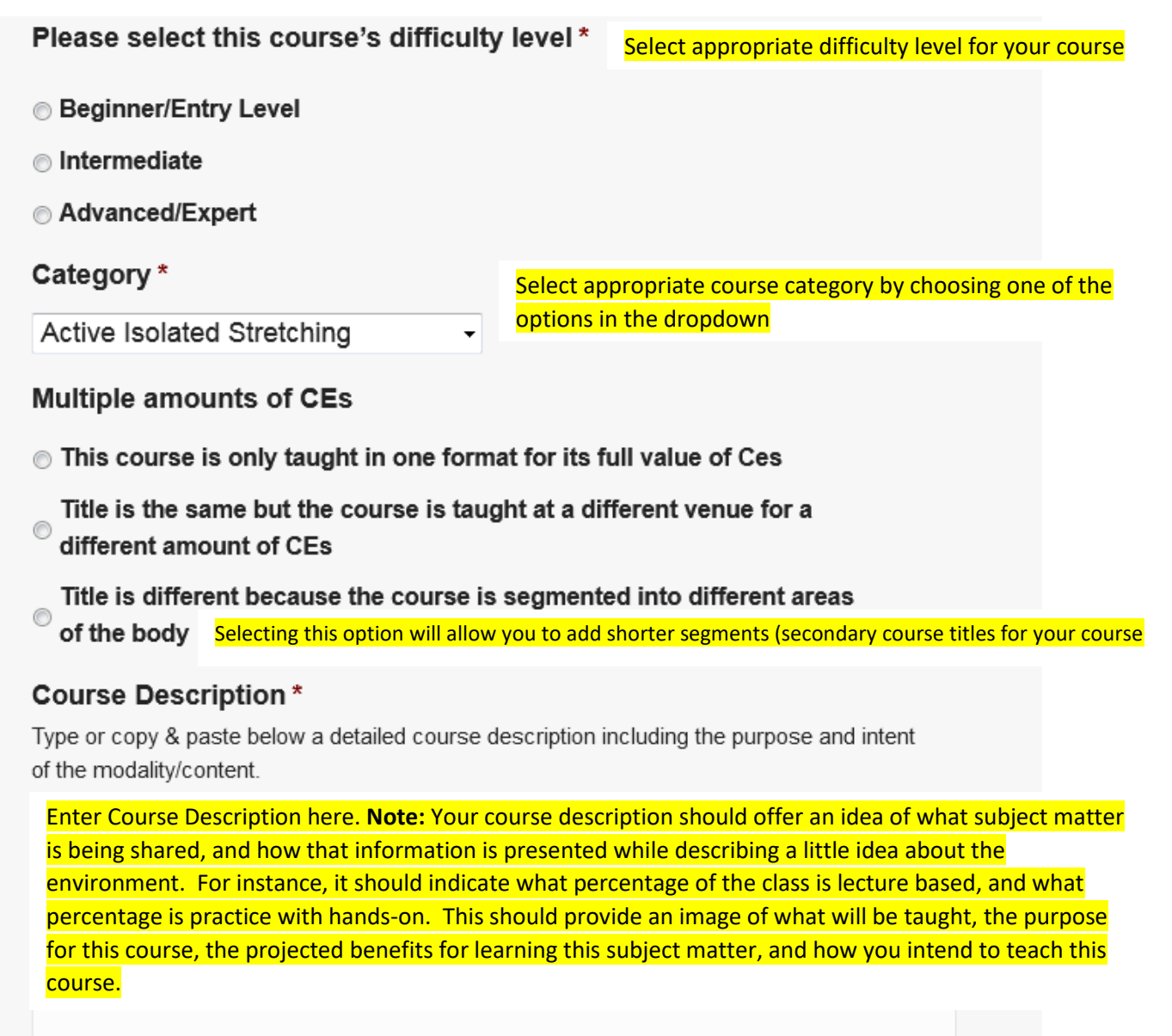

## Learning Objectives\*

Learning objective(s) should be; (specific, measurable, achievable, results), that each student can demonstrate throughout the course, in order to reach the full course learning outcome. One learning objective should be achieved for each hour of class. Therefore, a 16 hour class should have 16 learning objectives. Below are some examples of acceptable and unacceptable learning objectives.

Acceptable:

Students will list the contraindications of pregnancy massage.

Students will identify the color associated with each chakra. Unacceptable:

Students will learn about pregnancy massage.

Students will explore the history of Reiki.

(The 2 unacceptable examples are general in nature, do not demonstrate any way of measuring that each student has understood the course content, and the results achieved are unclear. Each student should be able to do something which demonstrates the understanding of course content).

Enter Learning Objectives here based on criteria above. Add'l Note: Basically, each learning objective just needs to be something each participant can; list, explain, describe, state, perform, compare, name, define, recognize, identify, choose, implement, assess, evaluate, or demonstrate within the subject matter of the class. Most times, an hour of discussion or practice could lead to several pieces of information being absorbed, however, we just need one.

## **Learning Outcomes\***

Learning outcome(s) should describe a high level end result of the students' knowledge and what the student should demonstrate to show the instructor that the student has digested the material.

An example of a learning outcome is:

Students will demonstrate proficiency in pregnancy massage.

Enter Learning Outcomes here based on the criteria above. **Add'l Note:** Learning Outcomes should be a broader more general accomplishment or take-a-way each participant can do as a result of mastering each of the smaller, more specific learned tasks.

## Course Outline\*

Type or copy and paste below the outline of the course, according to the timeline as it will be taught throughout each day. 60 minutes of instruction equals 1 CE hour. Note: 10 minutes of break time is allowed per hour of class. No more than 20 minutes of break time is allowed to be used at one time. CEs are NOT allowed for lunch or dinner break times. Homework and practice time not in the presence of an instructor cannot be counted towards CE hours. Only full hours or half hour increments will be accepted. Ranges of hours are NOT accepted.

If this is a home study course, indicate how the communication will take place with your participants, and include necessary course details listed in Home Study Section below. For a webinar course, please include the necessary website and log in details with your outline.

Enter Course Outline here based on the criteria above. **Live Course/Webinar Example:** 

Shoulder Girdle Work = 8 Hours

8:00 – 8:20 Meet and greet, introduction to course and what to expect, students receive class materials

8:20 – 10:00 One-on-one bodywork: Rotator Cuff Muscles, Rhomboids, Trapezius, Levator Scapula, Erector Spinae Group

10:00 – 10:20 Break

10:20 – 12:00 Students switch table time and Group 2 and repeat the techniques taught before break

12:00 – 1:00 Lunch break

1:00 – 2:40 One-on-bodywork: Latissimus Dorsi, Pectorals, Biceps, Deltoid, Triceps, SCM, Splenius Capitis, Suboccipitals

 $2:40 - 3:00$  Break

3:00 – 4:40 Students switch table time and Group 2 practices the techniques taught before break.

4:40 – 5:00 Verbal review of course content, question & answer session.

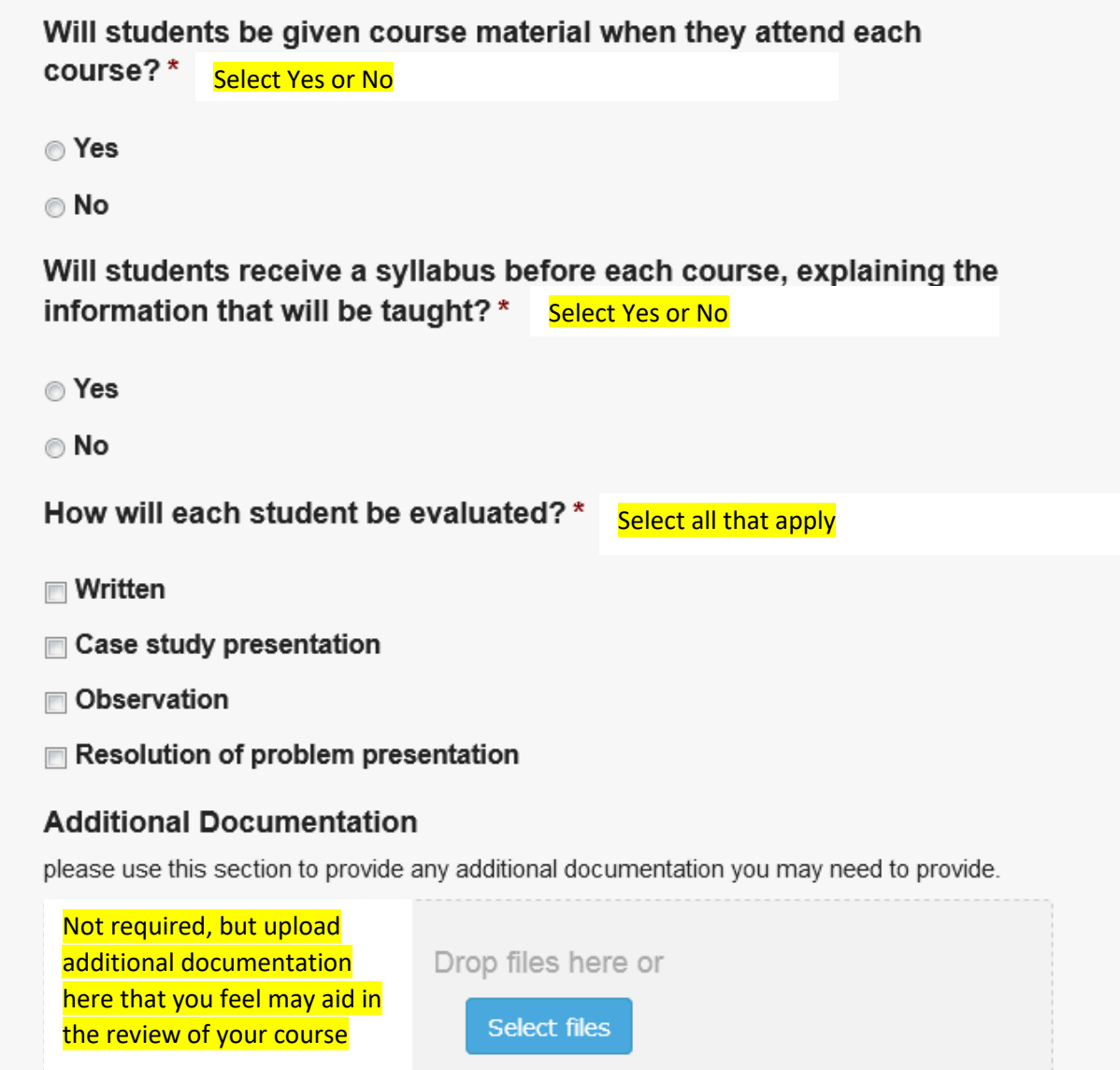

Entering Phone, Email and Website in the fields below will add this information to your directory listing for your course once it is approved. You can always edit your directory listing from your dashboard as well.

## Phone

**Email** 

Website

http://

**Course Fee\*** 

Price: \$25.00

Please make sure after clicking continue, that you continue on with the form. Clicking continue here does not complete the form in its entirety.

## Continue

Click continue. This will ONLY save the details you have entered for your course. You will be taken to back to the main application to complete your application.

STEP 9 OF 16

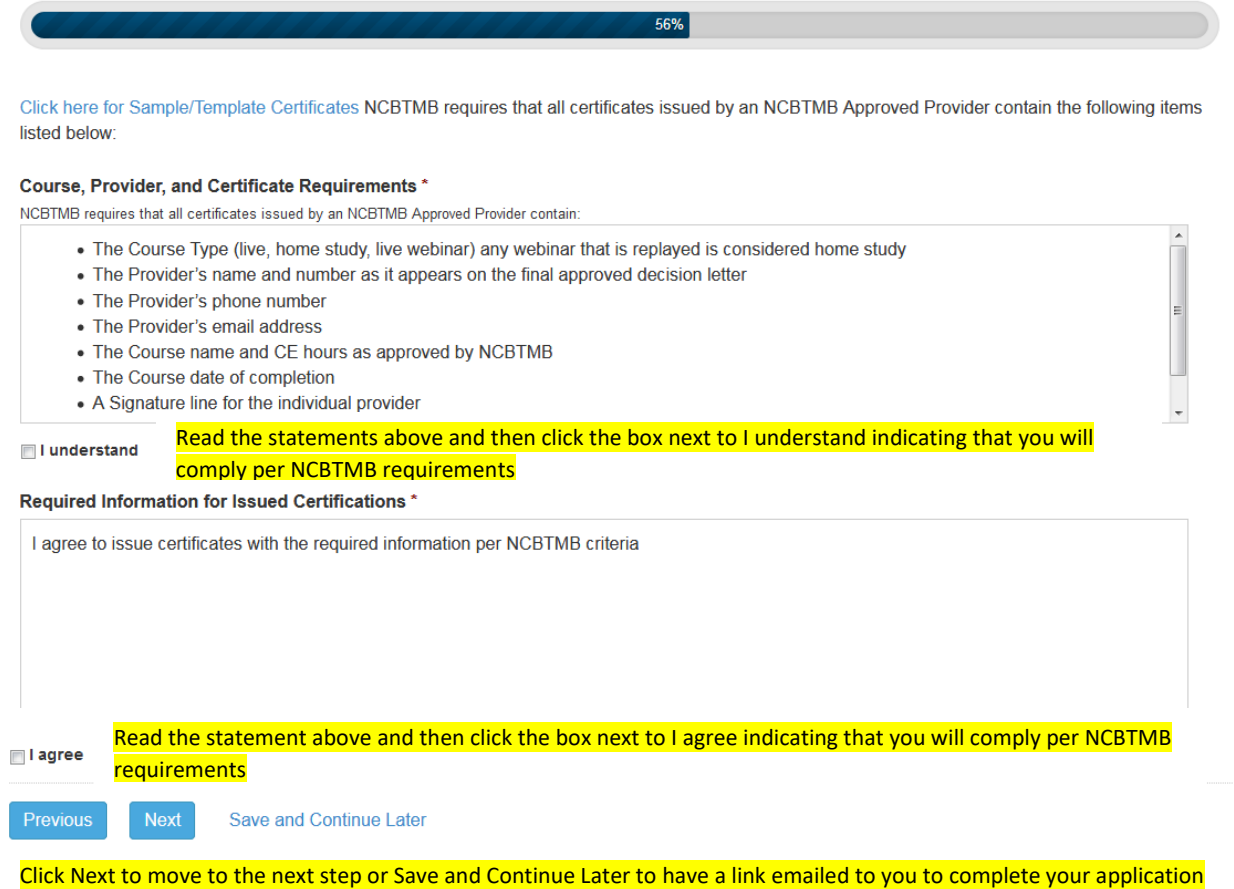

at a later time. Please note you must first be logged into your account before clicking on the link to be taken directly to your application.

STEP 10 OF 16

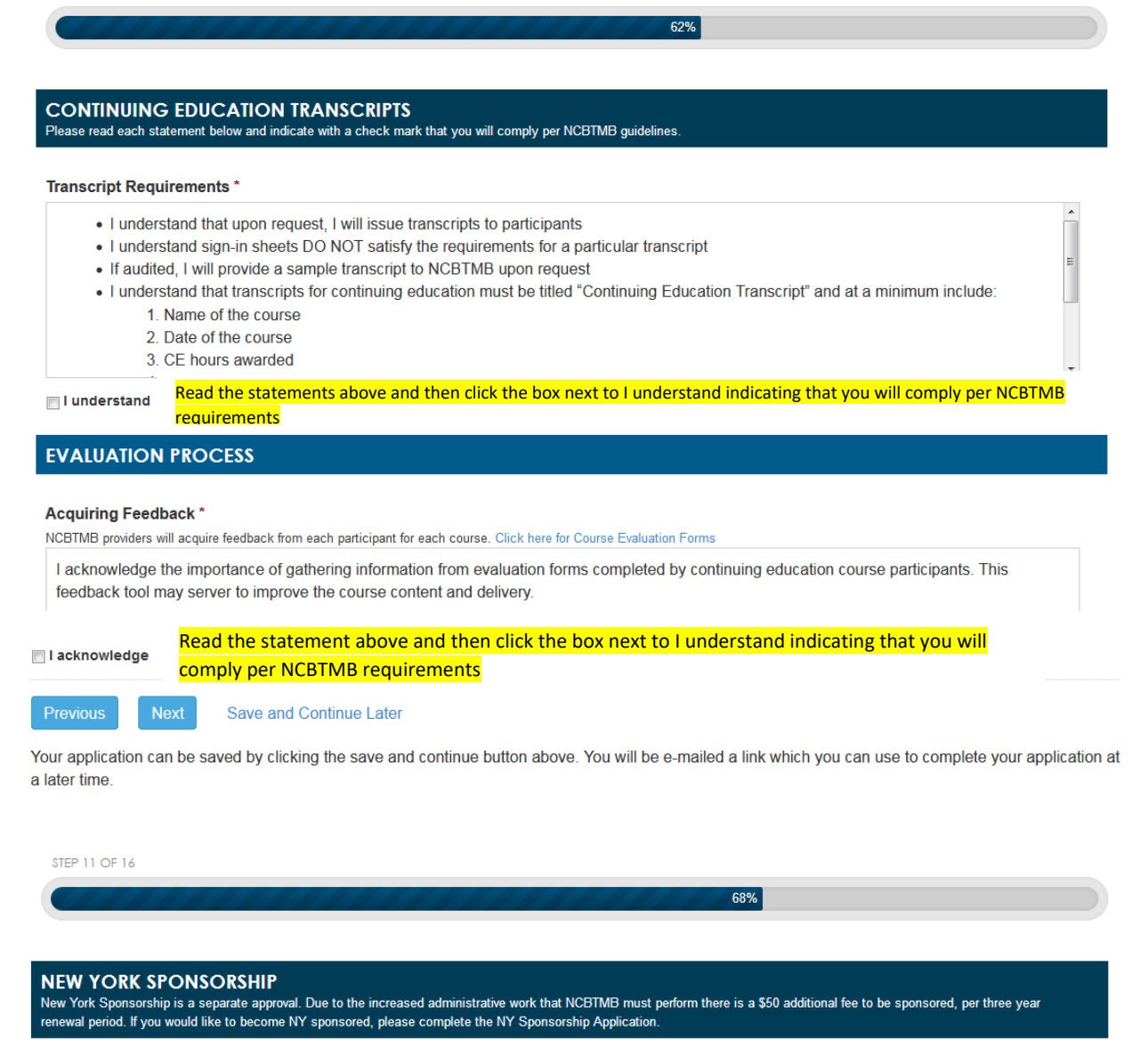

#### New York Sponsorship\*

Would you like to become NY Sponsored? A link to complete this application will be e-mailed to you upon completion.

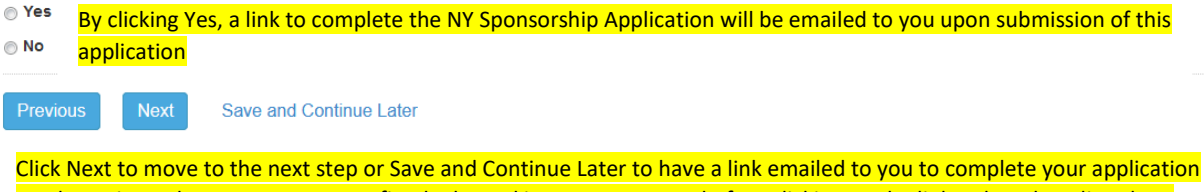

at a later time. Please note you must first be logged into your account before clicking on the link to be taken directly to your application.

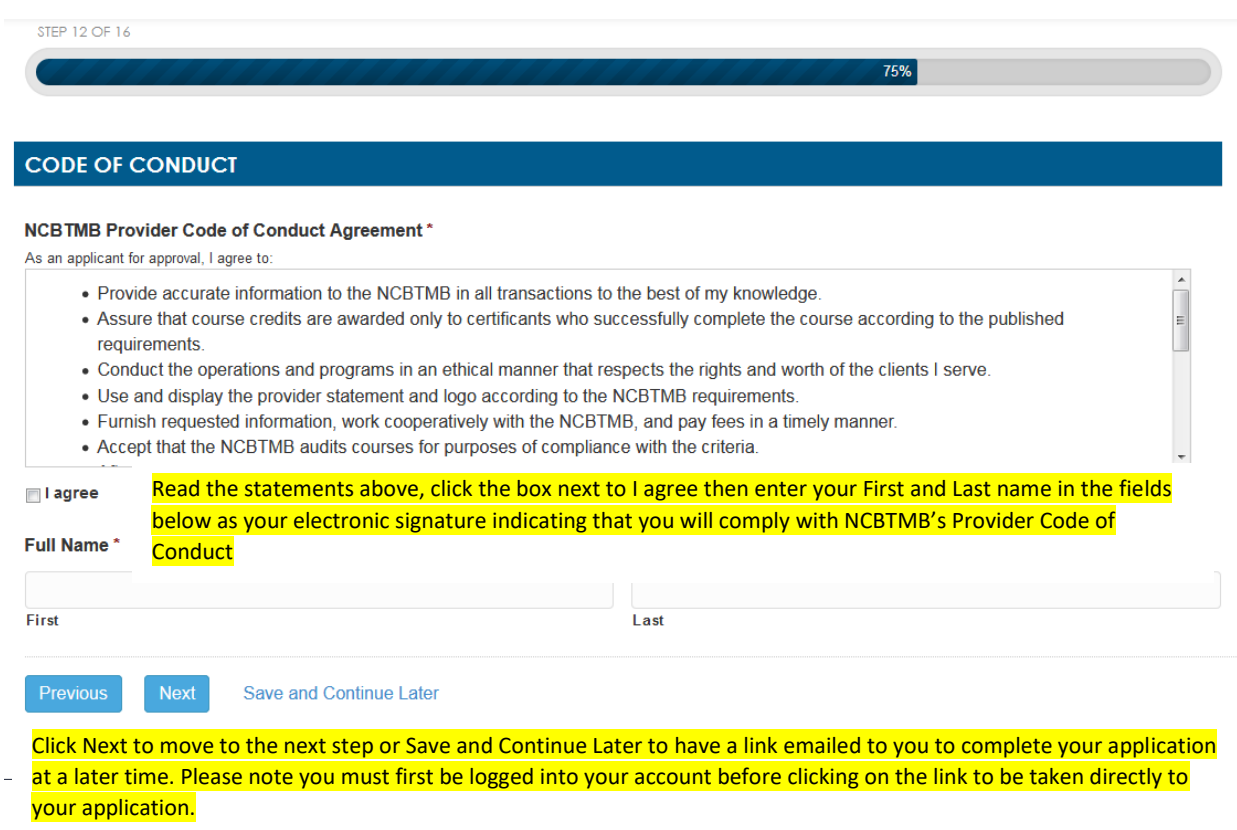

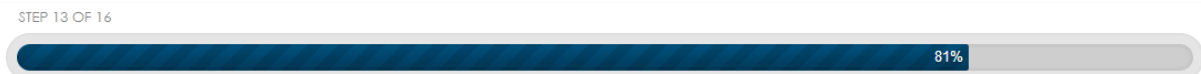

## STATEMENT OF UNDERSTANDING

Please read the following statement. In the space that is provided, please sign and date to indicate your understanding and agreement to comply.

The information I have provided is accurate, true, and correct to the best of my knowledge. I agree to inform NCBTMB of all changes to the information included in this application while I am an applicant and for as long as I remain an Approved Provider.

I understand that NCBTMB reserves the right to verify any and all information in this application. Therefore, I understand and agree that my failure to provide accurate, true, and correct information or to respond to authorized NCBTMB requests for additional information shall constitute grounds for rejection of my application or denial or revocation of my Approved Provider status.

I have read, understand and agree to be bound by the policies and procedures, Provider Code of Conduct, Code of Ethics, and Standards of Practice promulgated by the National Certification Board for Therapeutic Massage and Bodywork (NCBTMB).

I understand and agree that my failure to abide by NCBTMB's policies and procedures, Code of Ethics, and Standards of Practice shall constitute grounds for rejection of my application or denial or cancellation of my Approved Provider status.

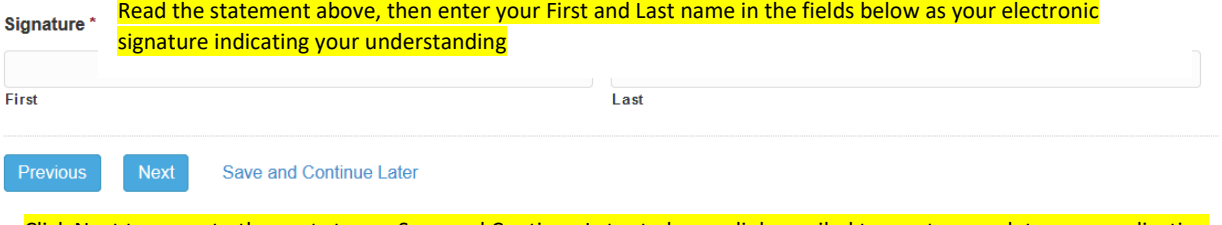

Click Next to move to the next step or Save and Continue Later to have a link emailed to you to complete your application at a later time. Please note you must first be logged into your account before clicking on the link to be taken directly to your application.

STEP 14 OF 16

## **NCBTMB PRIVACY POLICY**

#### **Privacy Policy Acknowledgement\***

This notice applies to all information collected or submitted on the National Certification Board for Therapeutic Massage and Bodywork (NCBTMB) website and via email or other forms of communication.

#### Information We Collect, Why We Collect It, and How We Use It

"Personal Information" is information that, either alone or in combination with other information collected, identifies an individual. When we combine other information (i.e., information that does not, on its own, identify an individual) with Personal Information, we treat the combined information as Personal Information. Personal Information includes your name, mailing address, phone number, e-mail address, employer, and tale Rosenberg (Dennes and Information when the footbale textures of

I have read and understand the NCBTMB Privacy Policy

Read the statement above, then click the box indicating you have read and understand NCBTMB's Privacy Policy

87%

 $\Box$ 

#### **NCBTMB REFUND POLICY**

#### **NCBTMB Refund Policy Agreement\***

Approved Provider fees are non-refundable.

I have read and understand the NCBTMB Refund Policy

Read the statement above, then click the box indicating you have read and understand NCBTMB's Refund Policy

Next

Save and Continue Later

Click Next to move to the next step or Save and Continue Later to have a link emailed to you to complete your application at a later time. Please note you must first be logged into your account before clicking on the link to be taken directly to your application.

STEP 15 OF 16

## **PUBLIC DIRECTORY/WEBSITE LISTING INFORMATION**

The information provided in your public Directory/Website Listing is meant to help prospective therapists locate your business and/or courses. It is also utilized by state boards to verify approval status with NCBTMB.

Utilize this listing to include your business information ONLY. You DO NOT have to include your personal information; the listing is entirely customizable. Please keep in mind that any communication emailed or mailed to you from NCBTMB (i.e. your certificate) will be sent to the information in your NCBTMB Profile and not your Public Directory/Website Listing.

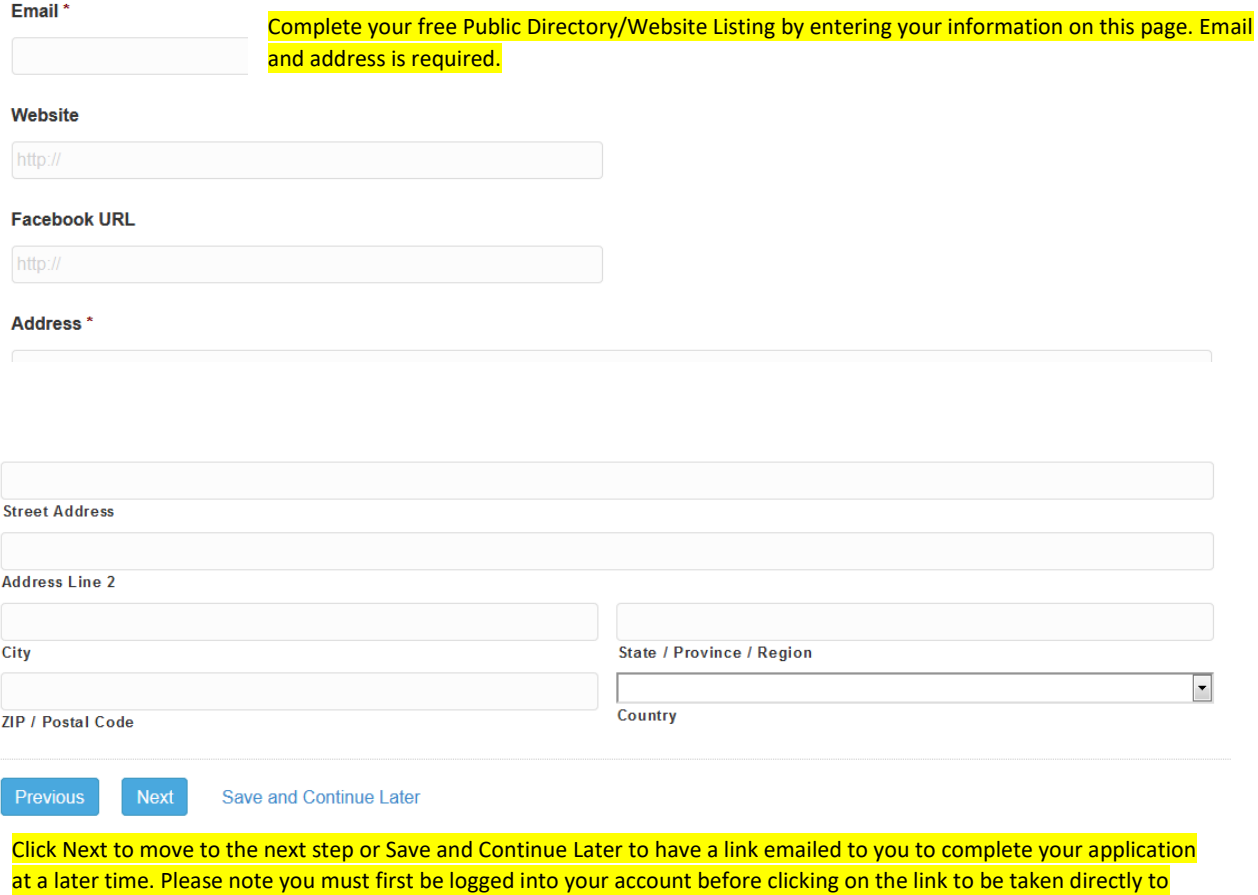

your application.

93%

STEP 16 OF 16

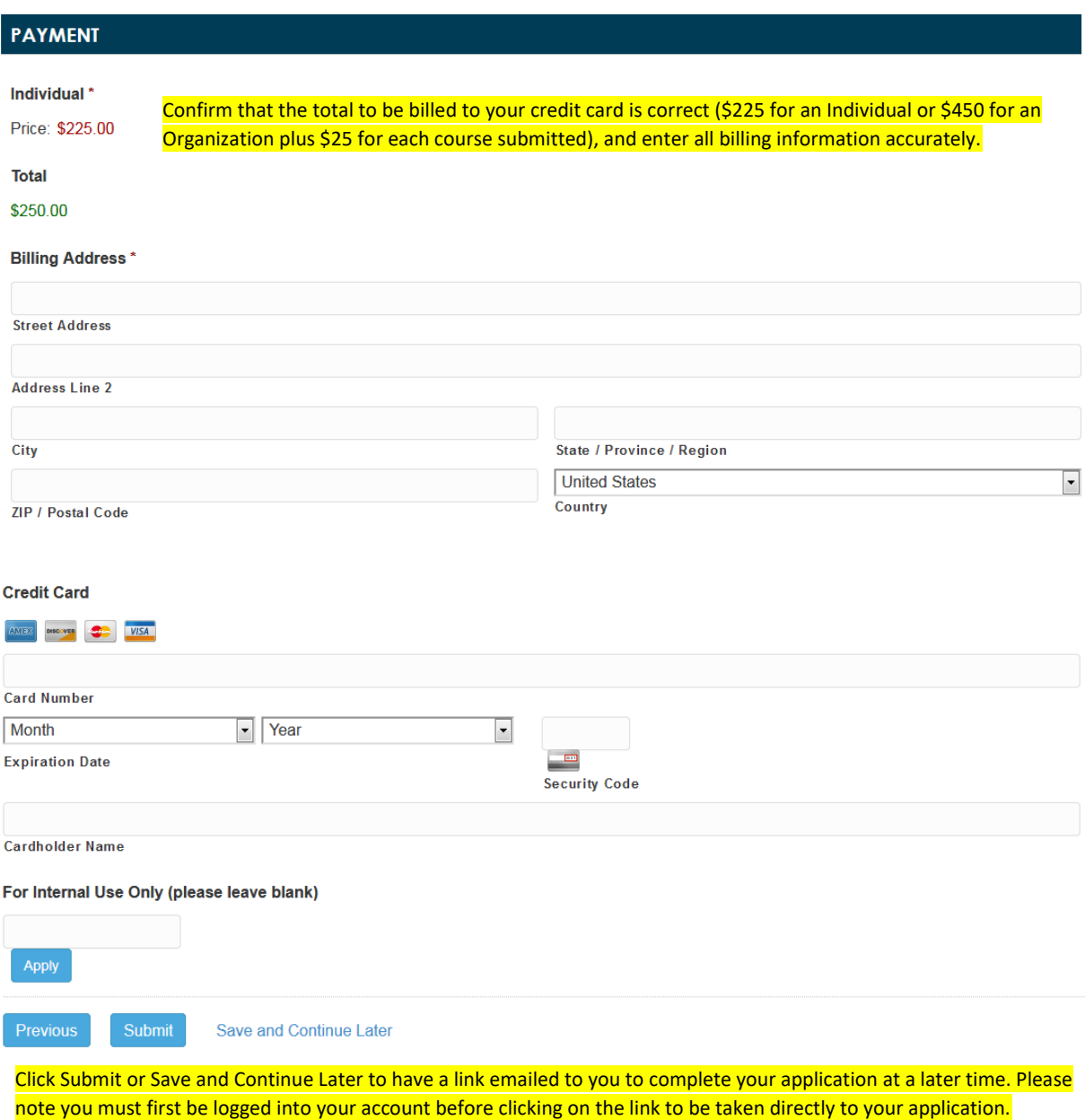

100%